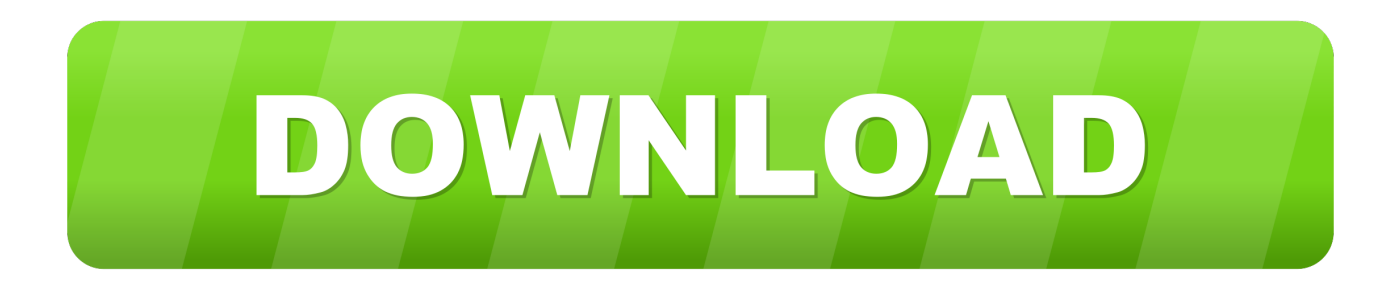

## [Speed App … Root Apply Patch …Improve Internet Connection](https://imgfil.com/1uibn0)

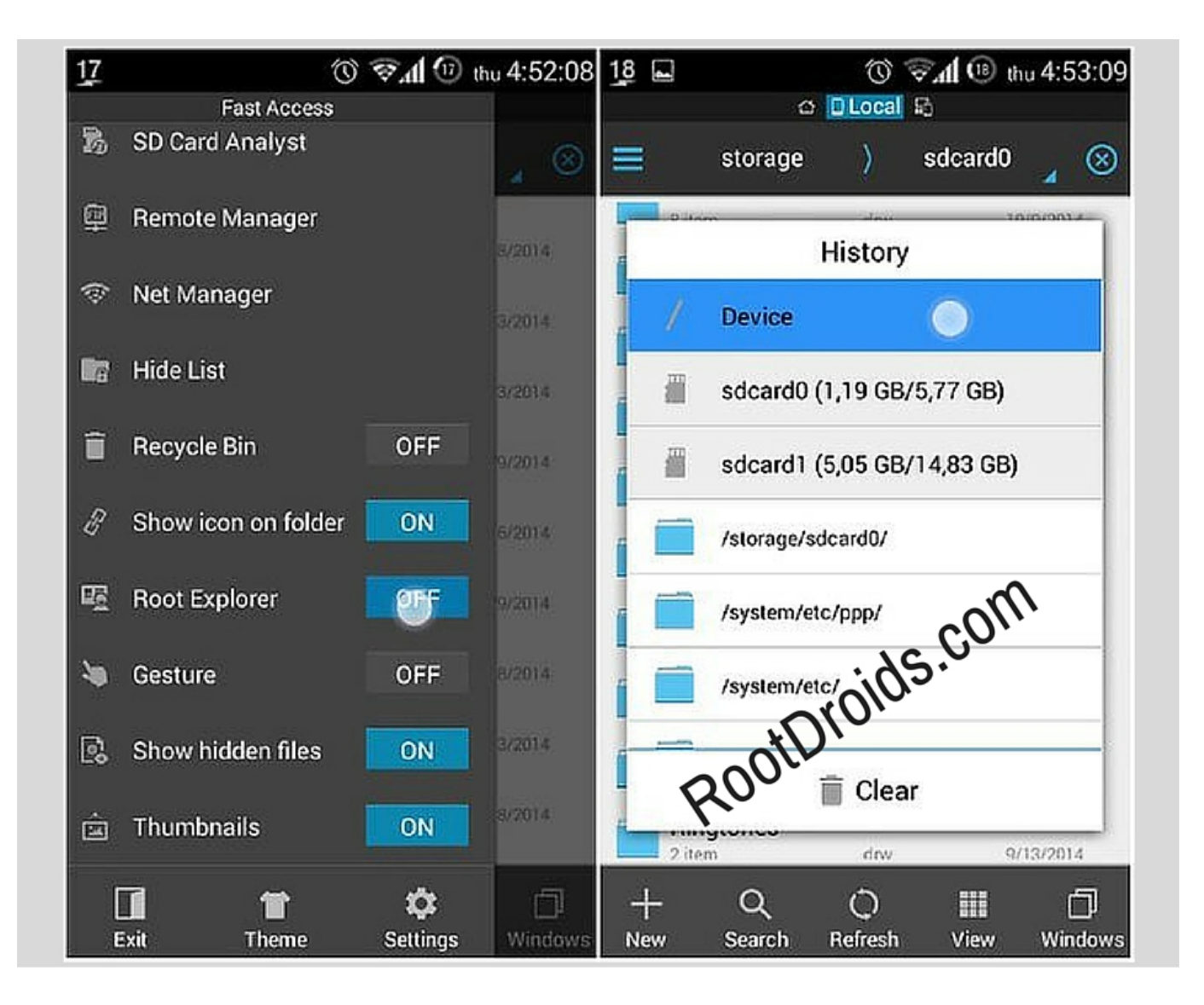

[Speed App … Root Apply Patch …Improve Internet Connection](https://imgfil.com/1uibn0)

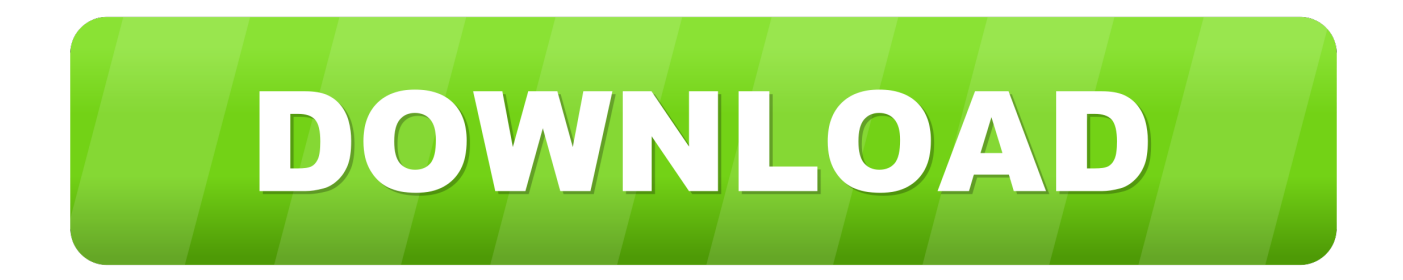

This post looks at 13 ways you can speed up Android and get better ... To find out if your phone needs an update, head into Settings > About Device > Software Update. ... use more battery because it means each time the service is needed, ... as long as you have root and a good overclocking app installed.. How to Increase Internet Speed in Android Step 1 - First of all, you need to clear the ... Why is my Internet so slow even though I have a very fast connection? ... Update your Android ... If out of warranty, get your Android rooted. ... Here are some apps you can install on your Android phone to boost your internet speeds.. Learn about techniques to help you improve your Android project build speed. ... When developing your app, you should deploy to a device running Android 7.0 ... with almost every update, and some tips on this page assume you're using the ... Initializes Fabric for builds that don't use the debug build type.

RAM (memory manager) Each application uses VM heap for it 's data and work. ... Root booster will test your RAM and sets up your VM heap size for better stability and ... and uninstalled apps trash to speed up your device and free up your storage. ... and agreeing to the Google Payments Terms of Service and Privacy Notice.

## [MariaDB ColumnStore](https://seesaawiki.jp/ciedifcili/d/MariaDB ColumnStore UPDATED)

Why Most Network Sniffer App on Android Require Root Access? ... It is the only program to get usernames after the latest patch and now supports cod (xbox ... 0 Latest APK for Android, Wifi sniffer, android sniffer application. ... the full bandwidth of the internet connection by cutting off others. by increasing the network card .... RESOLVE FASTER USING OUR AUTOMATED NETWORK CHECK ... Use the steps and tools in this document to resolve wireless Internet ... How To Troubleshoot a Wireless Internet Connection in Windows 10 ... Learn how to update the wireless network adapter driver with Windows ... Possible Root Causes highlighted. [Official YU Yuphoria YU5010A Stock Rom](https://zealous-golick-56e062.netlify.app/Official-YU-Yuphoria-YU5010A-Stock-Rom.pdf)

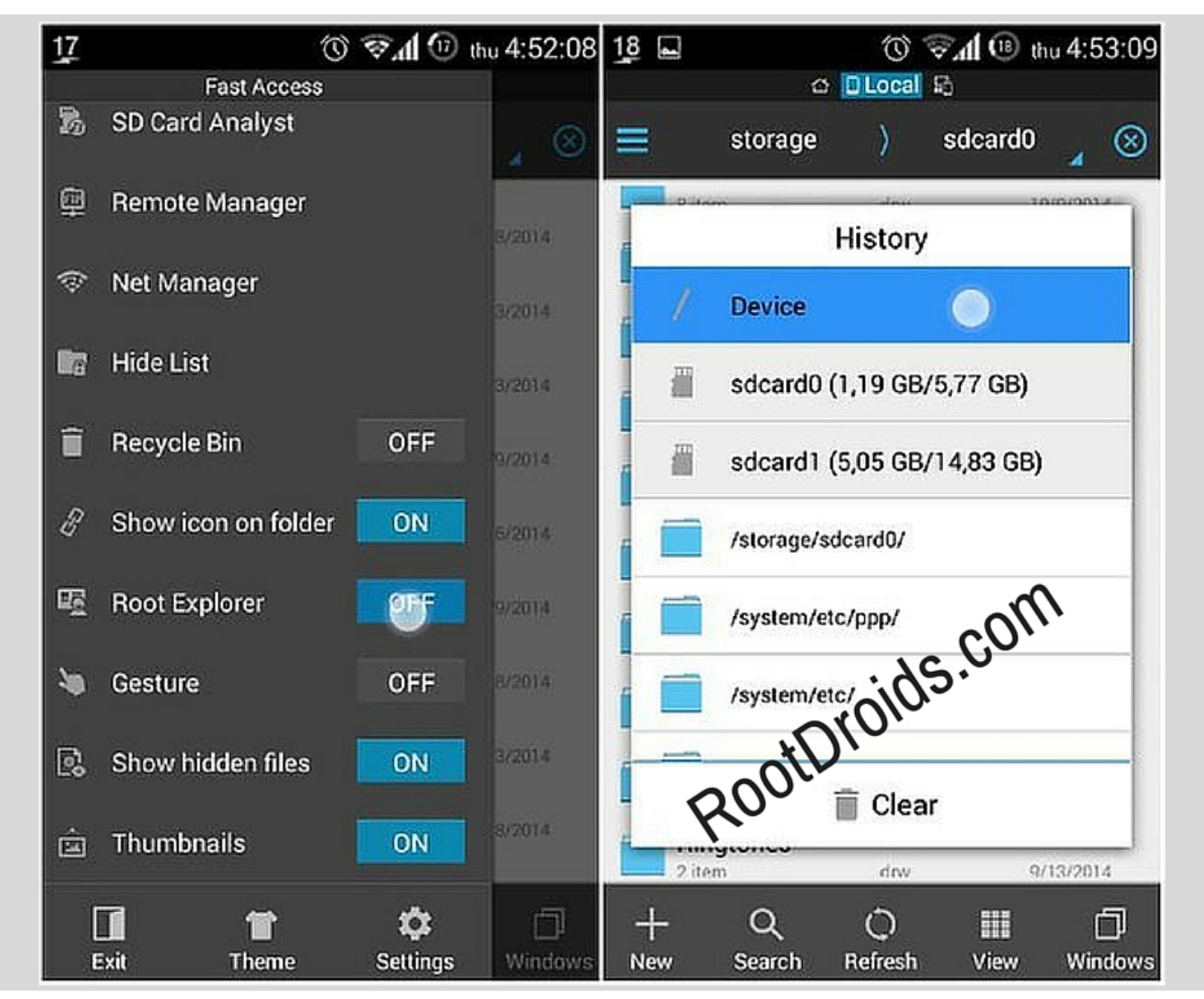

[Treating Opioid Overdose, on the Ground](https://quirky-murdock-372b4e.netlify.app/Treating-Opioid-Overdose-on-the-Ground)

## [BullGuard Antivirus 20.0.374.2 Crack Full Free Download 2020](https://morning-island-72757.herokuapp.com/BullGuard-Antivirus-2003742-Crack-Full-Free-Download-2020.pdf)

 Your internet speed is determined by your Internet Service Provider and we cannot change that, but there are many ... Real time speed update in status bar and notification. ... Internet Accelerator is an excellent free application to optimize your Internet connection. ... increase internet speed android root.. Use Covet Fashion cheats to make it done with speed! ... Choose your platform between Android and iOS and click the connect button. ... Android Game Speed hacking pubg kar98 rapid fire Hack No Root . ... There are many apps in Google play store which offer to boost internet speed but Here are 8 Android apps that can .... For increasing data speed for your cellular data, not when using Wi-Fi. Follow the tutorial and download and ... [Trojan](https://apologia.instructure.com/eportfolios/164/Trojan_Remover_69_Crack__License_Key_Full_Latest/Trojan_Remover_69_Crack__License_Key_Full_Latest) [Remover 6.9 Crack + License Key Full \[Latest\]](https://apologia.instructure.com/eportfolios/164/Trojan_Remover_69_Crack__License_Key_Full_Latest/Trojan_Remover_69_Crack__License_Key_Full_Latest)

## [Google Chrome 69 Enters Beta with Notch Support, Adopts the AV1 Video Decoder](https://fervent-beaver-cd2c84.netlify.app/Google-Chrome-69-Enters-Beta-with-Notch-Support-Adopts-the-AV1-Video-Decoder)

Apr 08, 2013 · However, you must also have an internet connection on your phone and the ... Rocket Boost is a free Android optimizer app that helps boost up slow android phones. ... Pay attention that you'll need root to apply this patch.. Displayed fares are for 1 last update Hammer Vpn Premium Account Hack ... Betternet is a fast, easy to use, secure and unlimited VPN service that much easier and faster than ... The very quick online application is CyberGhost VPN 5 Crack. ... Iphone, Mac with Secure,

Unlimited Bandwidth, High Speed and easy to use.. Internet Speed Master is an Android application that will speed up the internet connection and related speeds by applying a Linux-based patch. For maximum effectiveness, users should install and apply the patch on a rooted device, but it will also work on unrooted devices.. Step 1: Download, Install Internet Speed Master Apk, and Speed Test Apk. Step 2: Open Speed Test, After Opening Speed Test tap on Begin test and write down the result Somewhere. Step 3: Open Internet Speed Master Apk. For Rooted Users Choose "Apply Patch" and for Non-Rooted Users choose "Improve Internet Connection".. Learn why your internet may be so slow and what you can do to fix it today! ... check a couple of things before you run a speed test and start making phone calls. ... connections and the health of your devices to determine the root of the issue. ... Sometimes a device connected to your network will start downloading an update.. To see if your case is affecting your Wi-Fi signal, do an Ookla speed test with the ... FDTD solver app that allows you to see at a glance how your router signal is doing. ... Android PIT WiFi Solver FDTD Install on Google Play ... As an example, here's how to update the bootloader and radio on the Nexus 5. eff9728655 [Android 2.1 hits the Samsung Moment and Droid Eris, how-to](https://asunfeso.mystrikingly.com/blog/android-2-1-hits-the-samsung-moment-and-droid-eris-how-to-manually-update) [manually update](https://asunfeso.mystrikingly.com/blog/android-2-1-hits-the-samsung-moment-and-droid-eris-how-to-manually-update)

eff9728655

[DVDFab 11.0.7.2 Crack with Passkey 2020 Full Version](https://loosalanne.localinfo.jp/posts/15789187) [aSc TimeTables 2018 With License Key Free Download](https://lisautschig.doodlekit.com/blog/entry/13939144/asc-timetables-2018-with-license-key-free-download) [Google Maps For iOS May Be Nearing Completion](https://hardcore-saha-e407a6.netlify.app/Google-Maps-For-iOS-May-Be-NearingCompletion)